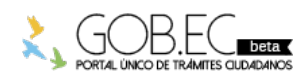

Registro Único de Trámites y Regulaciones

Código de Trámite: Página 1 de 3

## Información de Trámite

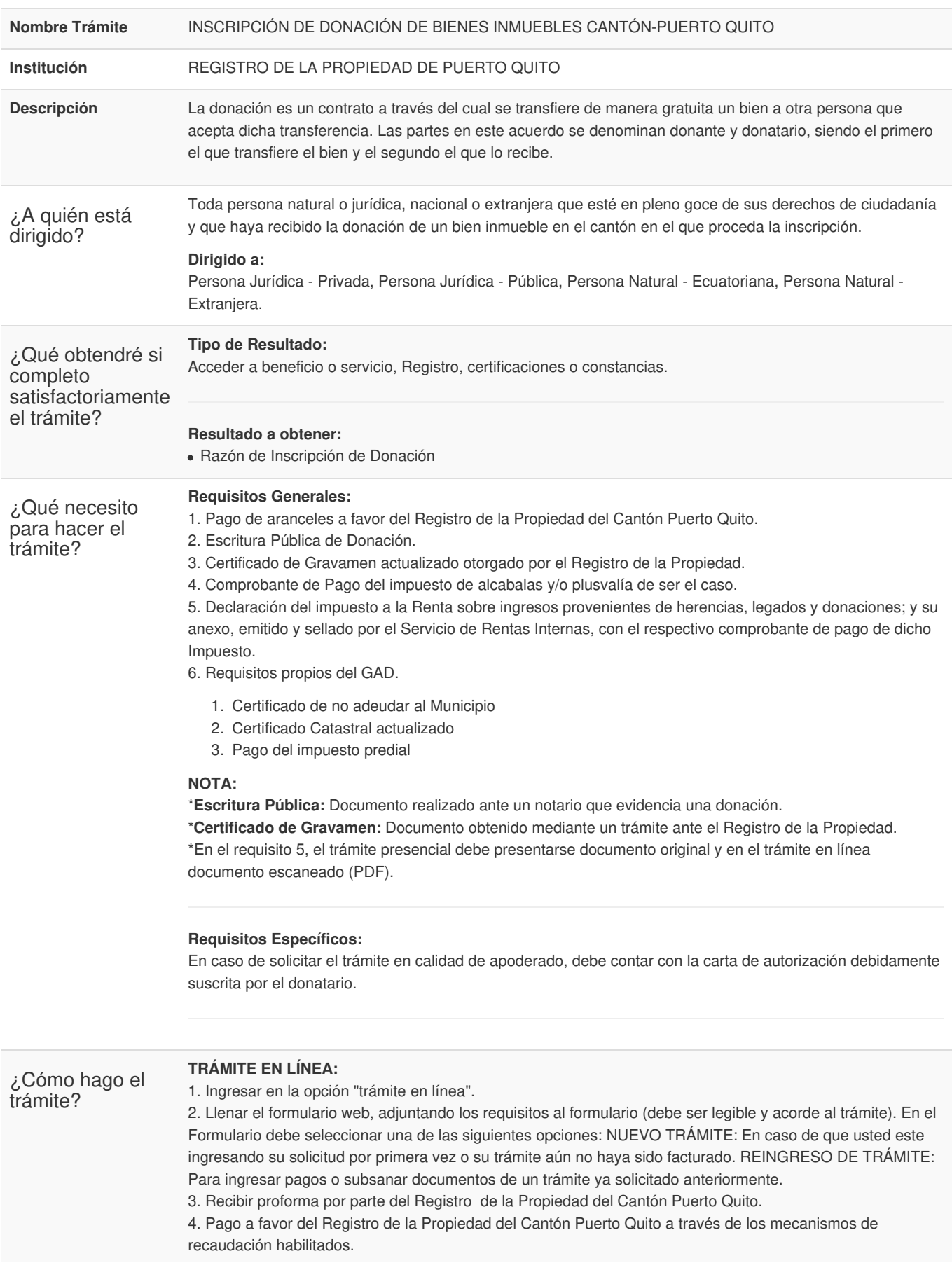

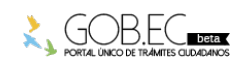

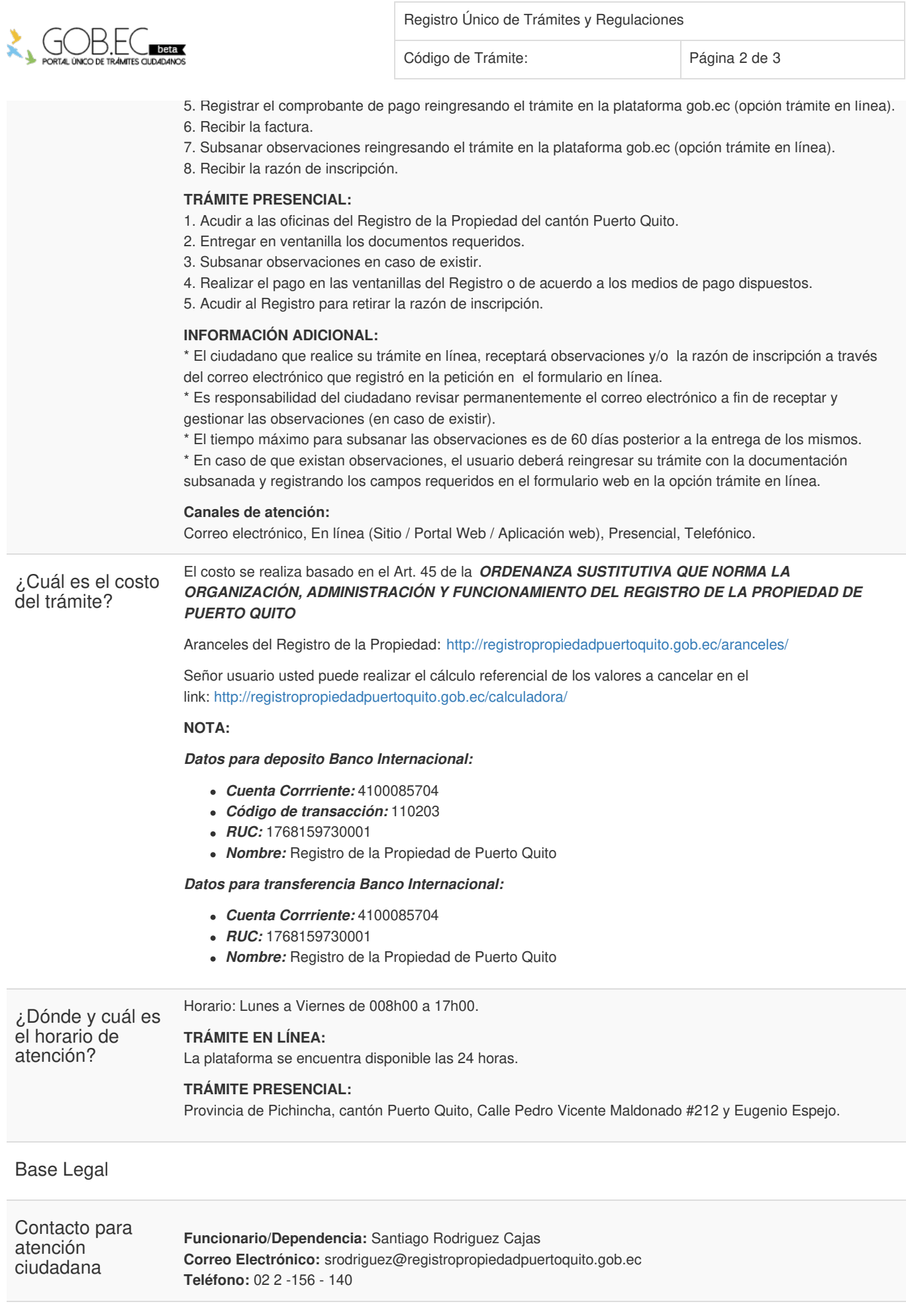

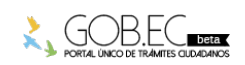

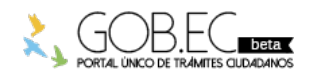

Registro Único de Trámites y Regulaciones Código de Trámite: Página 3 de 3

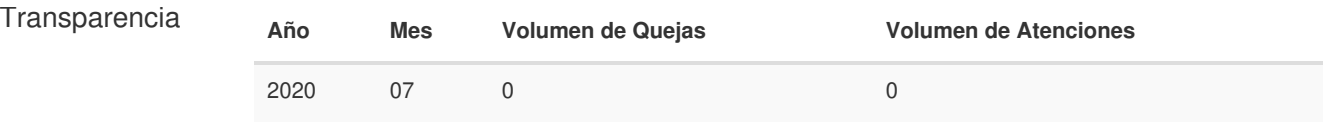

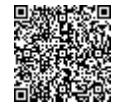

Firmado electrónicamente por: **SANTIAGO GEOVANY RODRIGUEZ CAJAS**

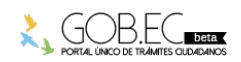